## **QGIS Application - Bug report #1932**

**file extension missing when saving a mapfile from mapserver export plugin composer**

*2009-09-16 10:38 AM - Paolo Cavallini*

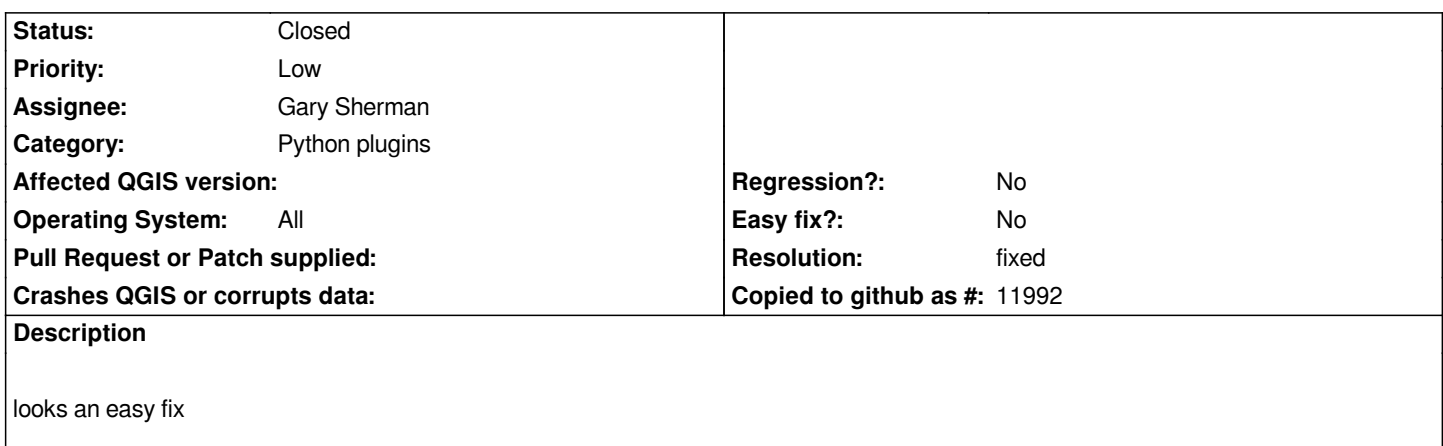

## **History**

## **#1 - 2009-11-29 02:06 PM - Richard Duivenvoorde**

*- Resolution set to fixed*

*- Status changed from Open to Closed*

*part of check for .map-extenion for exported files (and append if needed)*

*part of commit:fe606b74 (SVN r12293) check for .qgs-extension when saving a new project file before exporting (and append if needed)*